## 一、登录校园主页

二、点击"机构列表"

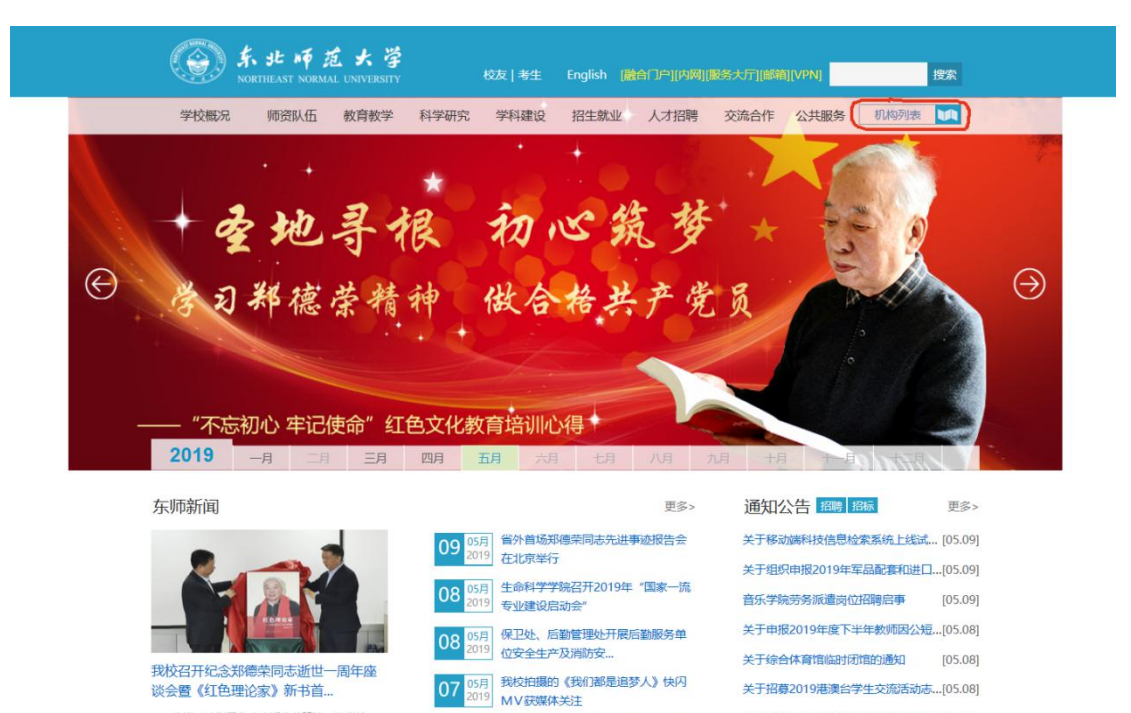

15月 我校学生获评"第十四届中国大学生<br><sup>019</sup> 年度人物"

**CALL OF PERSONAL PROPERTY** 

激報

关于招募2019港澳台学生交流活动志…[05.08]

关于优秀教师奖候选人公开课时间调... [05.07]

关于2019年师范专业应届本科毕业生...[05.07]

## 三、进入"社科处"

134

谈会暨《红色理论家》新书首...

为进一步学习和光大郑德荣精神,为学校<br>的"双一流"建设提供强大精神动力,4月30日,<br>我校召开了纪念郑德荣同志逝世一周年座…

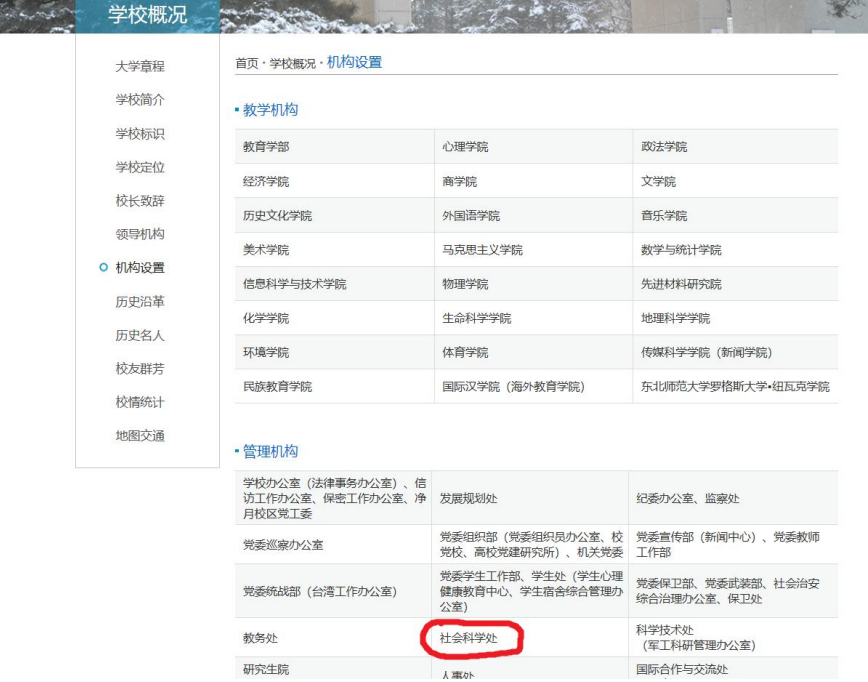

07

06

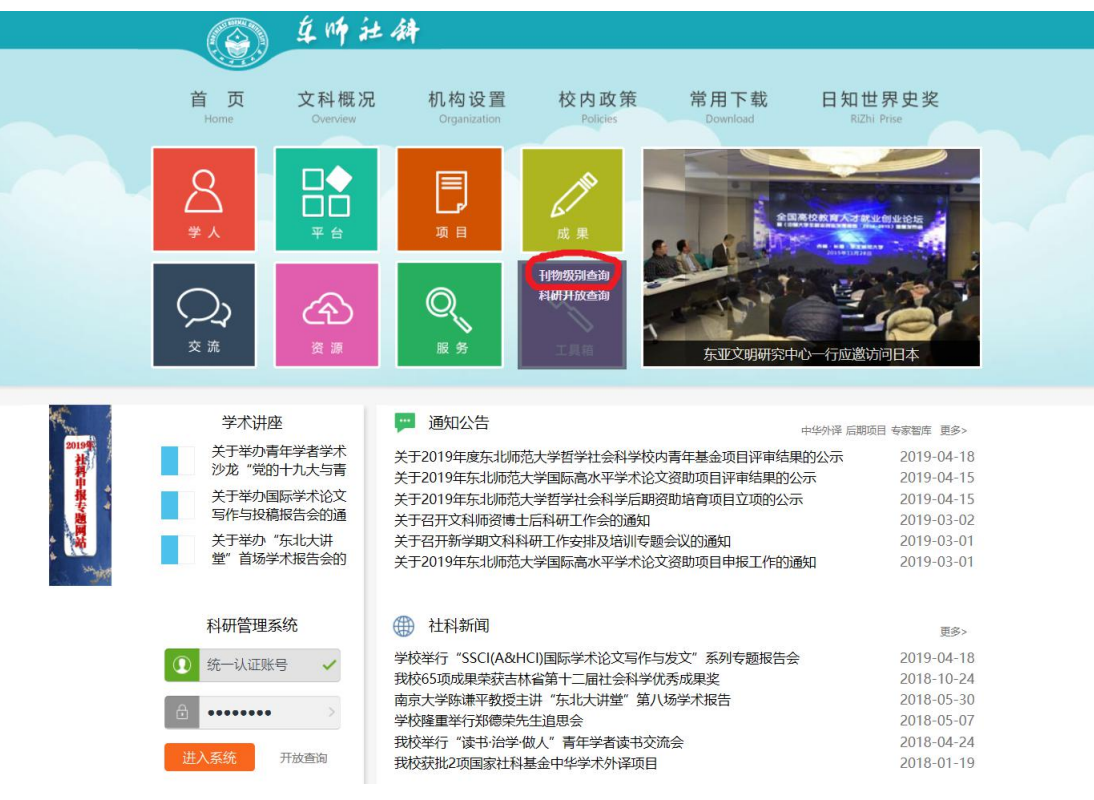

## 四、点击工具箱中的"刊物级别查询",直接输入期刊名称即可